## SAP ABAP table /AIN/ SCWM S EPC PUB ID ALT {Proxy Structure (Generated)}

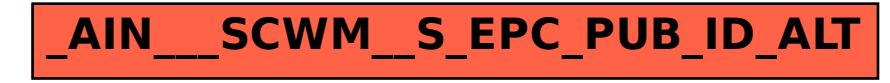